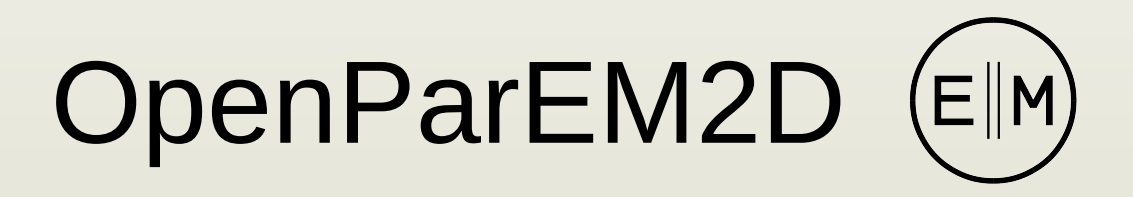

Open Parallel Electromagnetic 2D

A free, open-source electromagnetic simulator for 2D waveguides and transmission lines.

> Brian Young Independent Software Developer

## Motivation

- 3D full-wave electromagnetic (EM) simulators producing frequencydependent scattering parameters (S-parameters)
	- General microwave engineering
	- High-speed digital signal integrity
	- Antenna design
- **Expensive** 
	- ~\$35K/year to *lease*
	- Hurts innovation
		- Individuals cannot explore ideas on their own
		- Startups struggle with funding [can lead to piracy]
		- Certain business models are impractical [ex. cloud-based modeling services]
- Commercial capabilities are stagnant
	- Leading tools are used the same way now as for the past 30 years. Maxwell's equations have not changed.
- An open-source alternative is needed.

## How?

- The building blocks needed for a fully-capable 3D fullwave EM simulator are available as free and open source.
- Just need to glue the pieces together
	- A manageable programming exercise for one person or a very small team.
- $\cdot$  1<sup>st</sup> step
	- 2D solution of the ports to set up the boundary conditions for the 3D problem
	- This work.
- $2^{nd}$  step
	- Setup and solve the 3D boundary value problem
	- In development.

## 3D → 2D Breakdown

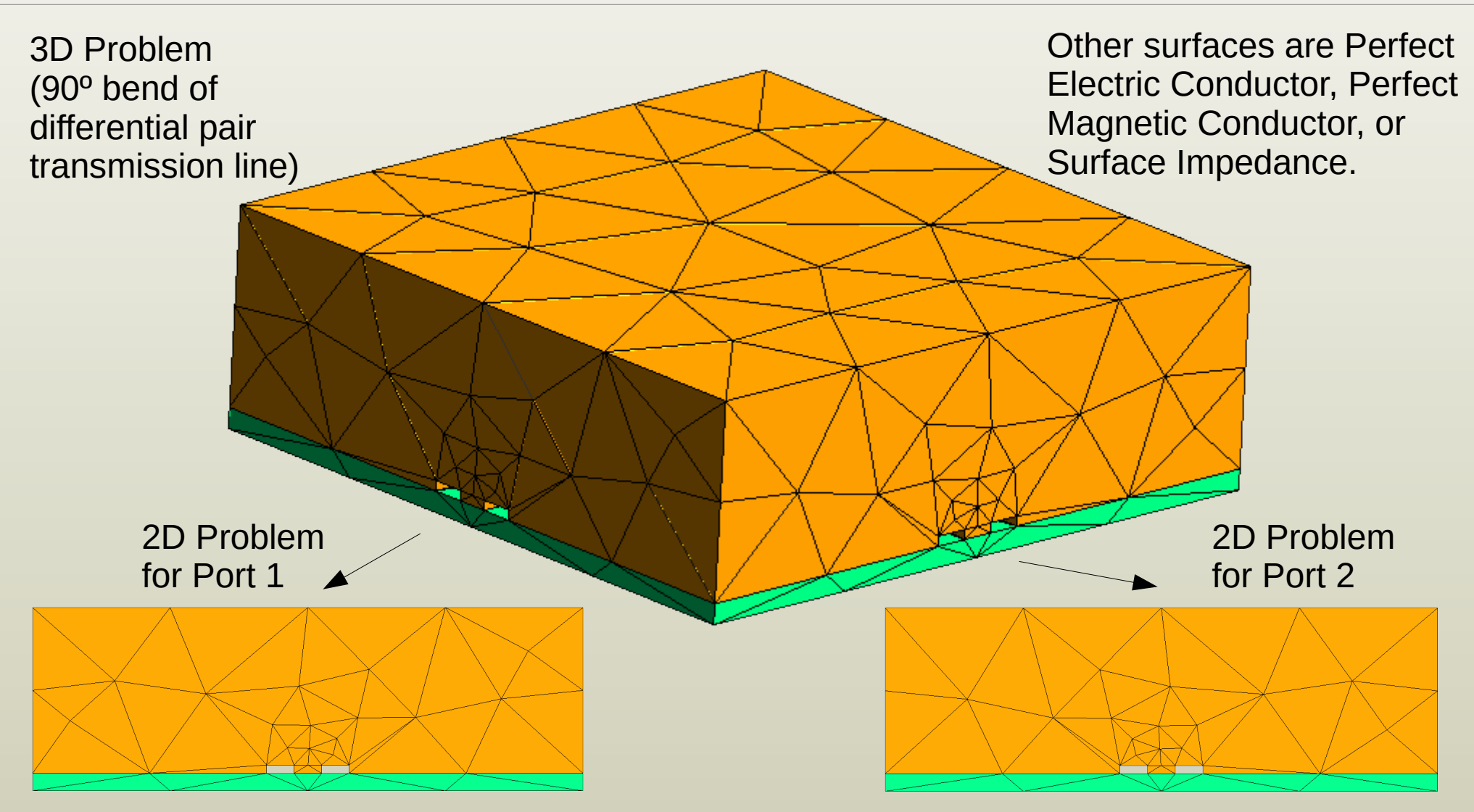

• 2D solutions solve for the EM fields, propagation constants, and characteristic impedances.

## Workflow for 2D Ports

- OpenParEM2D is a command-line tool with text inputs and outputs
- Use with open source tools to create a complete workflow
- Workflow used for development:

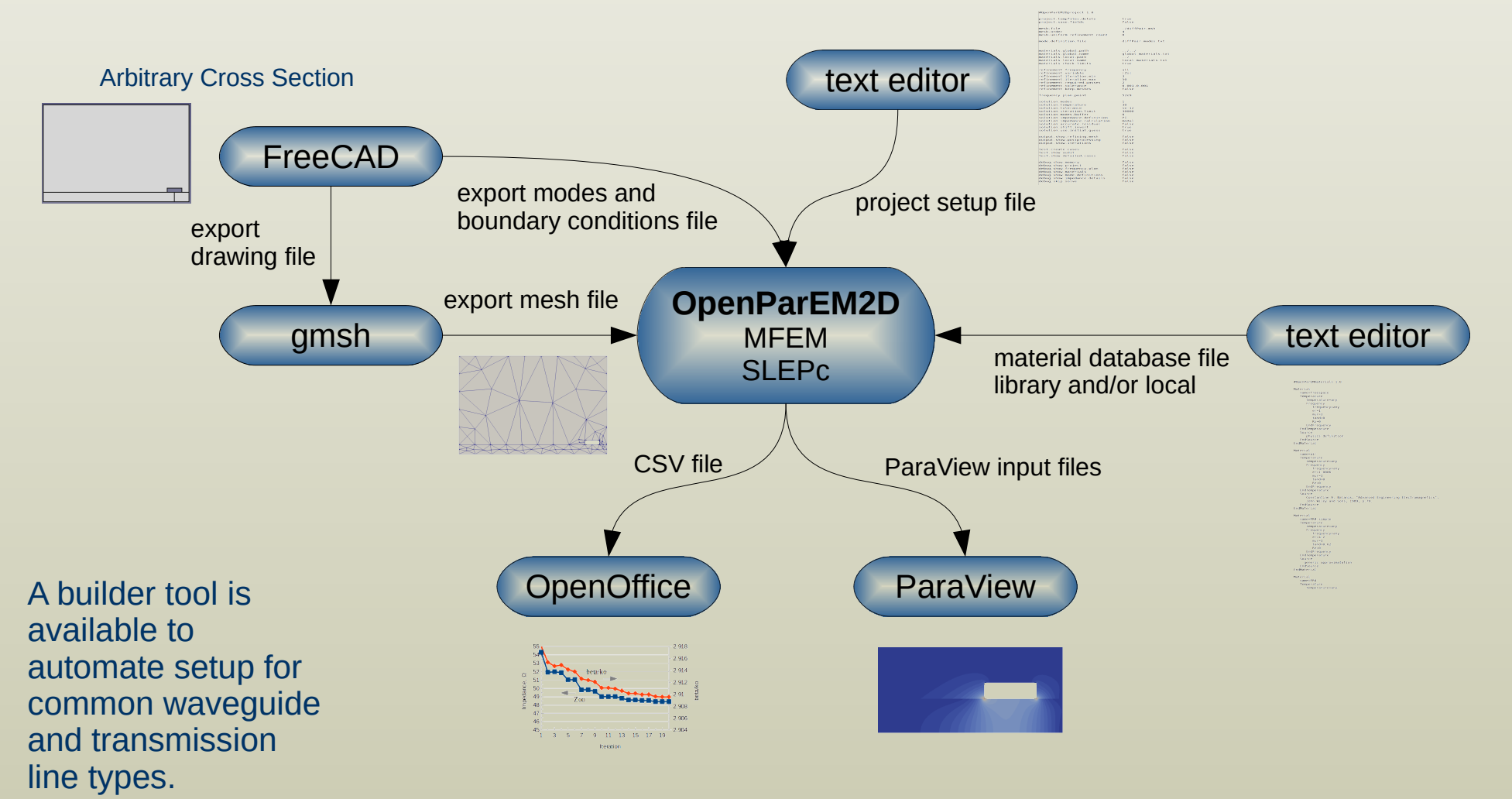

## OpenParEM2D

Open Parallel Electromagnetic 2D - A free, open-source electromagnetic simulator for 2D waveguides and transmission lines.

### **Features**

**Σ FEΣ** 

- Full-wave solver
	- simultaneously solves the electric and magnetic fields
- Advanced finite-element method (FEM) with arbitrary high-order elements
- Adaptive mesh refinement
- Parallel processing through the Message Passing Interface (MPI)
- Front-end input file builder for common transmission line and waveguide types.
- Licensed under GPLv3 or later.

### **MFEM, PETSc, SLEPc, OpenParEM2D**

### **Capabilities**

- **Calculations** Field-based **Calculations** 
	- propagation constant
	- characteristic impedance **MFEM**
	- dielectric loss
	- conductor loss
	- surface roughness loss **MFEM**
	- field distributions
- Dominant and higher-order modes
- Arbitrary cross sections
- Arbitrary high frequencies

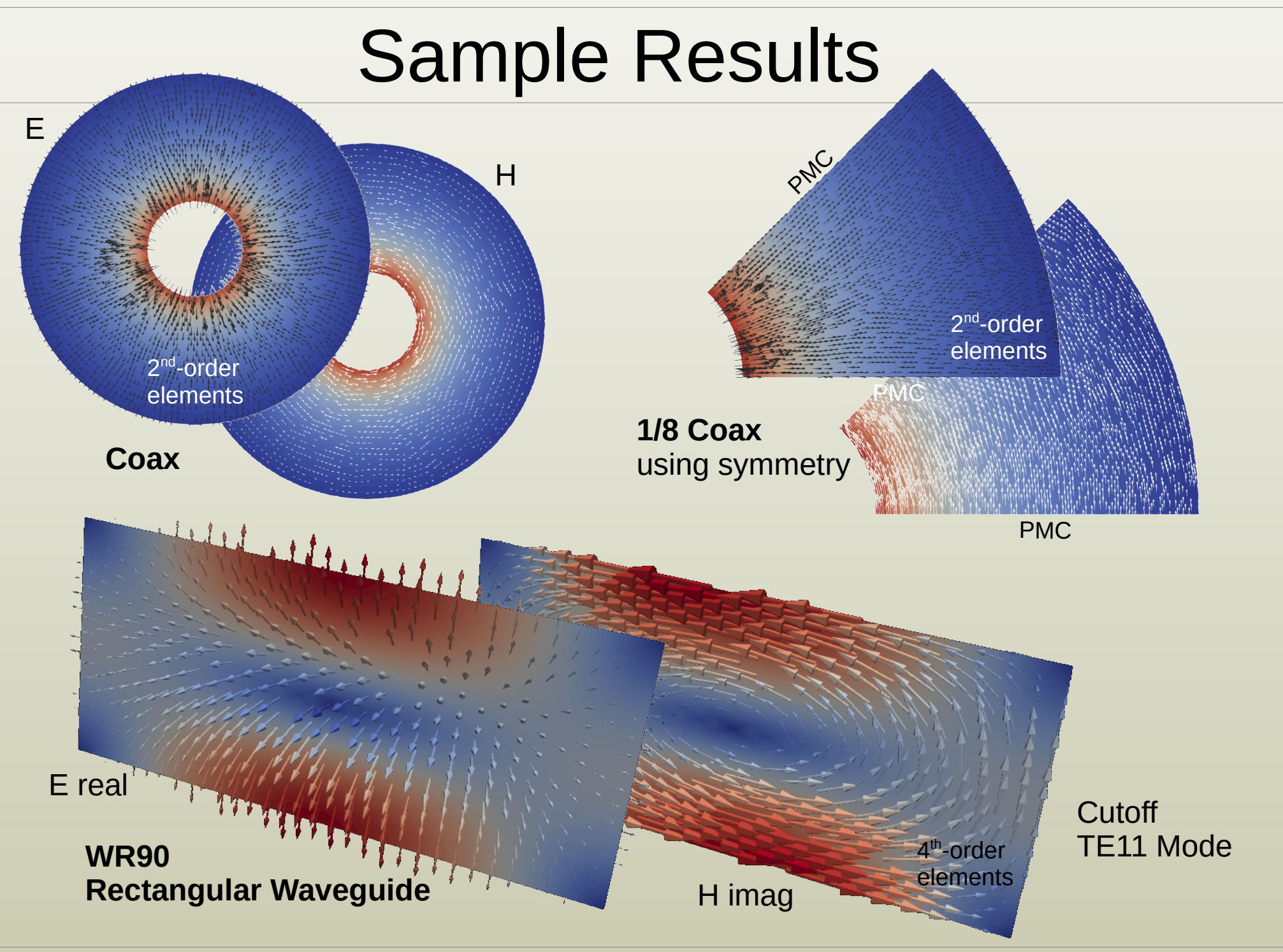

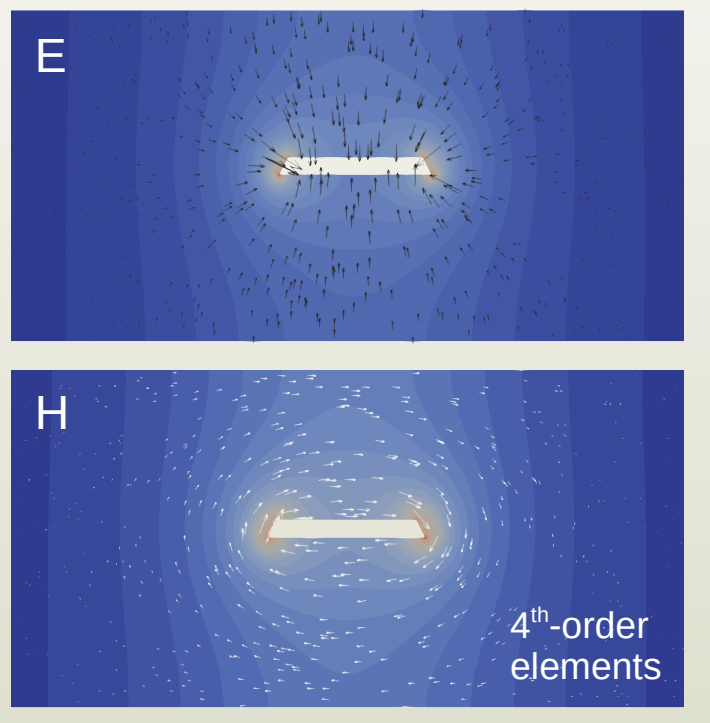

**Stripline** with etch profile

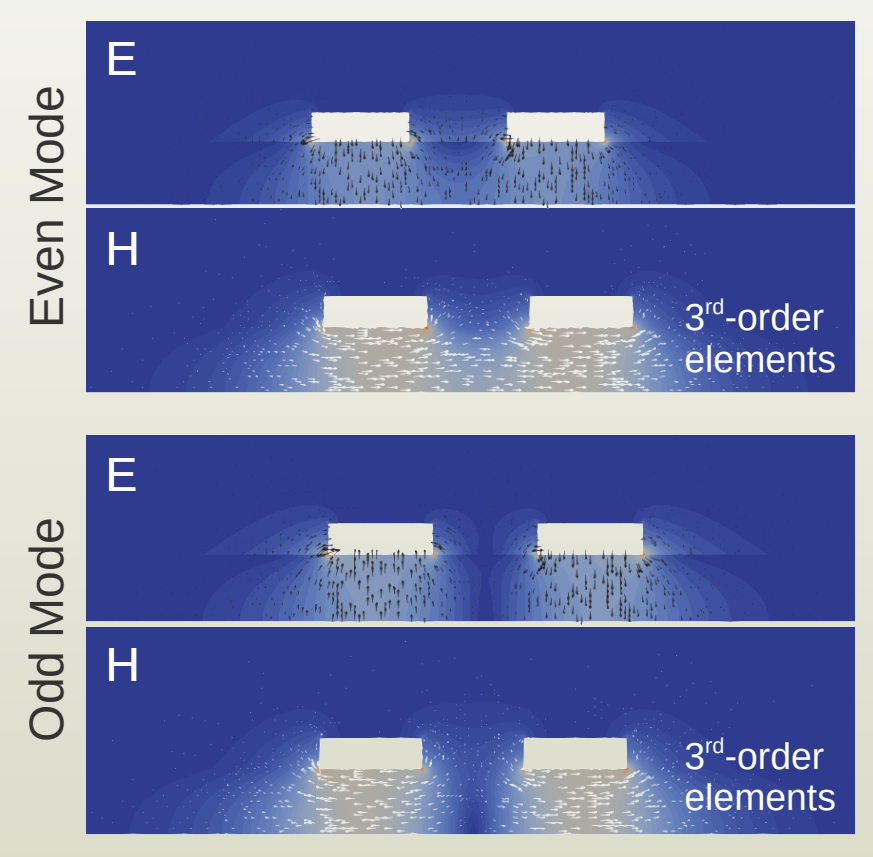

### **Coupled Microstrip**

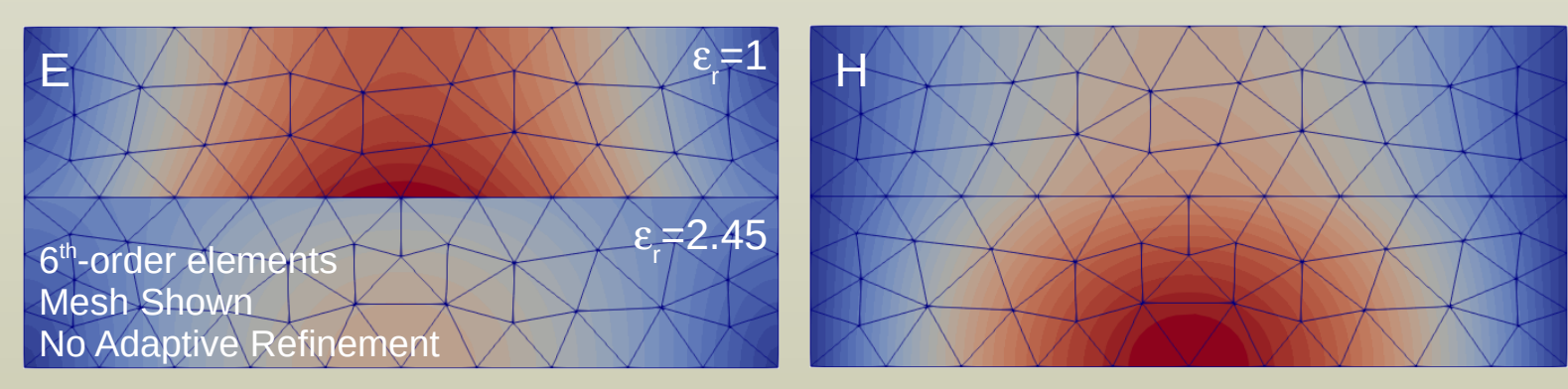

**Partially-Filled Rectangular Waveguide**

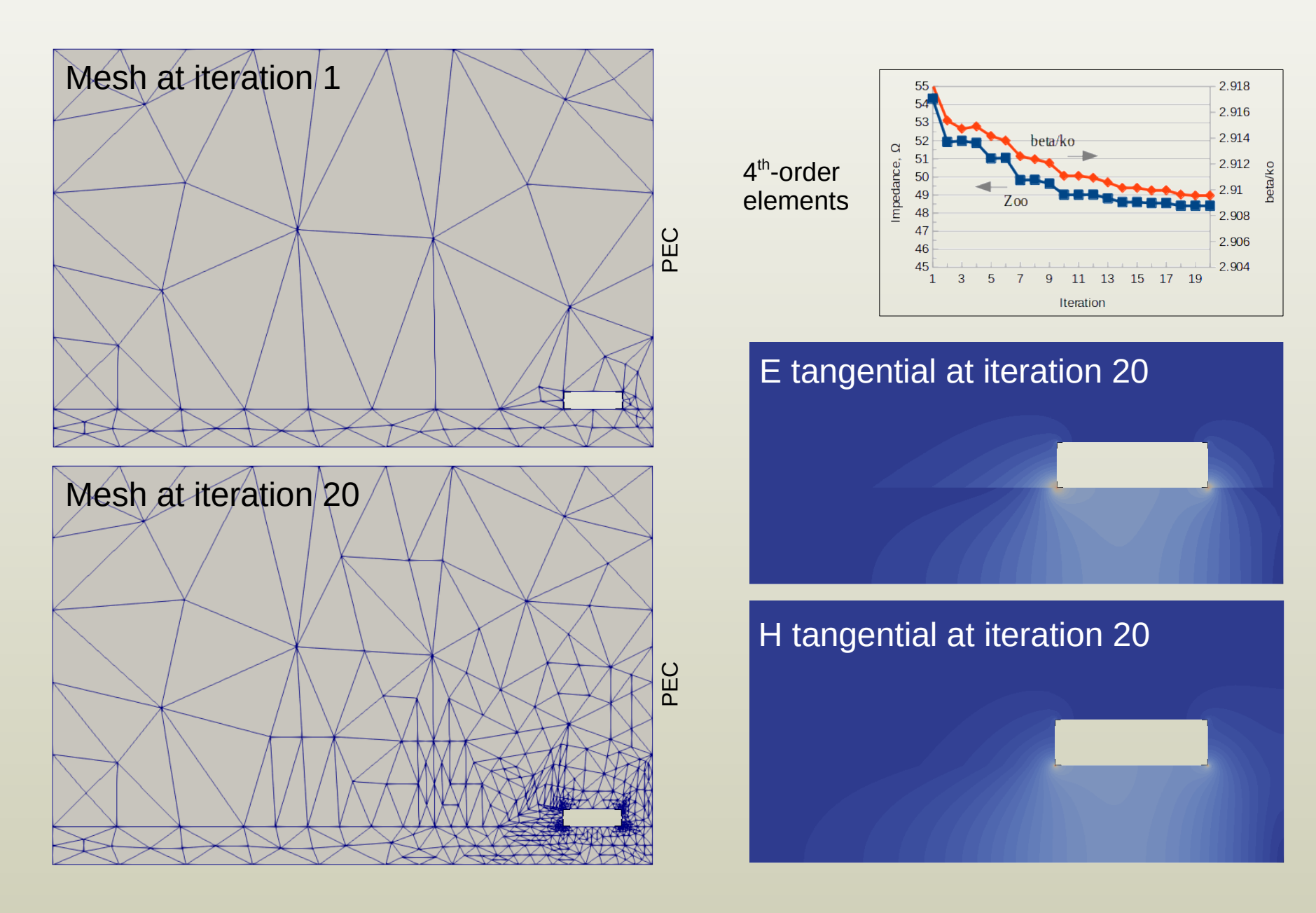

**Odd Mode of Coupled Microstrip**

## Example Accuracy: Partially-Filled Waveguide

- Partially-filled rectangular wavequide
	- First 5 modes
	- Roger E. Harrington, *Time-Harmonic Electromagnetic Fields*, McGraw-Hill, 1961, p. 161, example from Fig. 4-7.
		- Dimensioned figure in upper right
		- Exact solution is from numerical solution of the transcendental equations in (4-56) and (4-58).
	- regression/partially\_filled\_rect\_waveguide/PartFilled\_order\_6 \_refinement/PartFilled\_accuracy\_run.proj
- accuracy settings
	- mesh.order 6
	- mesh.uniform\_refinement.count 0
	- refinement.frequency all
	- refinement.variable |gamma|
	- refinement.required.passes 2
	- refinement.tolerance 1e-8
	- solution.tolerance 1e13
	- solution.shift.invert true
	- solution.shift.factor 10
- The propagation/attenuation plot in the middle right shows the exact analytical results. The computed results are not shown since they overlay the exact results.
- The error plot in the lower right shows the error between the analytical and computed results for the propagation/attenuation constants.
- The baseline error is about  $10^{-12}$  with an expected increase in the error as the eigenvalue transitions through zero.

MFEM enables high accuracy near absolute numerical limits.

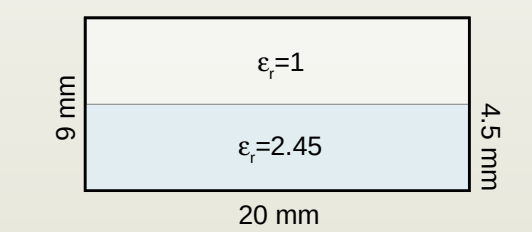

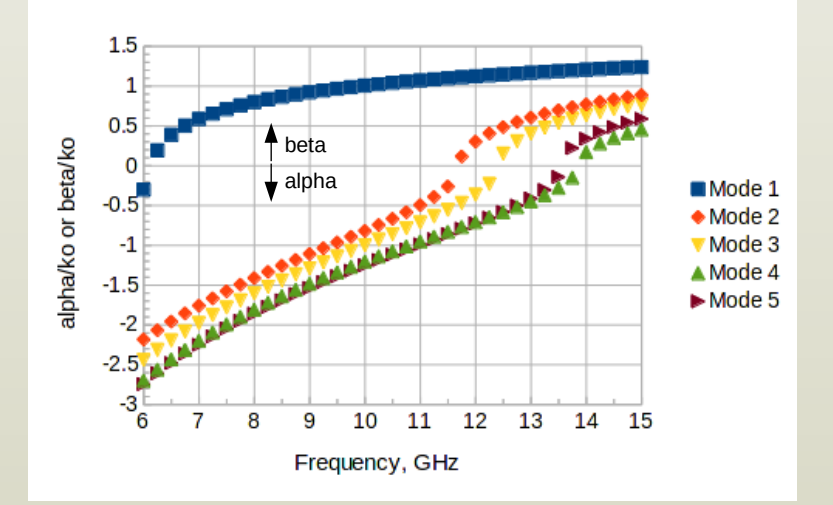

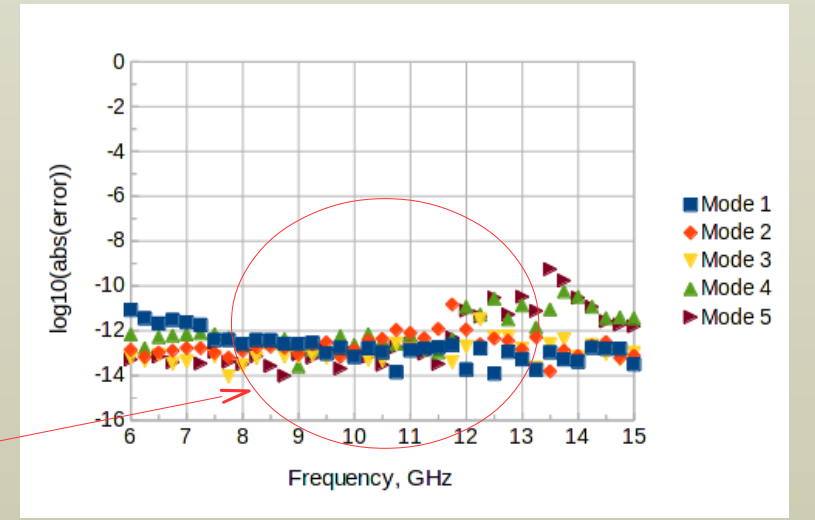

MFEM Community Workshop, October 25, 2022 10

## MFEM Challenges For This Project

1. MFEM is either vector 2D or 3D.

- The full-wave EM waveguide/transmission line problem requires 3D vector fields restricted to a 2D plane.
- The 3D vector problem is separated into transverse field components (vector in x-y) and longitudinal components (scalar in z).
	- Z-dependence assumes for  $e^{-\gamma z}$  wave propagation, where  $\gamma$  is the complex propagation constant.

2.Frequency-domain solution requires complex numbers.

- MFEM 4.3 has a start at complex support, but it was not used here.
- 3. Mesh de-refinement not supported in MFEM 4.3.
- 4.Steep learning curve.

## 1. Handling the 3D Vector in 2D

- 3D reduction to a 2D surface follows Lee's paper:
	- Jin-Fa Lee, "Finite Element Analysis of Lossy Dielectric Waveguides", *IEEE Tran. Microwave Theory and Techniques*, vol. 42, no. 6, June 1994, pp. 1025-1031.
- Results in a generalized eigenvalue problem in complex  $\mathsf{E}^{\vphantom{\dagger}}_{t}$ ,  $\mathsf{E}^{\vphantom{\dagger}}_{z}$ , and  $\gamma$ .

$$
\sum_{\Omega_e} \left\{ \left[ \frac{1}{\mu_r} [S_t]_e - k_o^2 \overline{\epsilon}_r [T_t]_e \right]_0^2 \right\} \left[ \overline{\frac{E}{E}_z} \right] = \gamma^2 \sum_{\Omega_e} \left\{ \left[ \frac{1}{\mu_r} [T_t]_e \right]_e - \frac{1}{\mu_r} [G]_e \right\} \left[ \overline{\frac{E}{E}_t} \right] \left[ \overline{\frac{E}{E}_t} \right] \tag{12}
$$

#### where

 $W_t[T_t]_e \overline{\mathrm{E}}_t = \int_{\Omega_e} \vec{w}_t \cdot \vec{e}_t$ *d*Ω VectorFEMassIntegrator  $W_{t}[G]_{e}$ <sup> $\overline{\mathrm{E}}_{z}$ </sup> =  $\int_{\Omega_{e}}$   $\vec{w}_{t} \cdot \nabla_{t}$ *MixedVectorGradientIntegrator*  $W_z[S_z]_e \overline{\mathrm{E}}_z = \int_{\Omega_e} \nabla_t w_z \cdot \nabla_t$ *DiffusionIntegrator*  $W_{z}$  $[T_{z}]_{e}$   $\overline{E}_{z}$  =  $\int_{\Omega_{e}}$   $w_{z}$ *MassIntegrator*  $\frac{W_{t}}{W_{t}}\left[S_{t}\right]_{e}\overline{\mathrm{E}}_{t} \;\;=\;\; \int_{\Omega_{e}}\left(\nabla_{t}\times\vec{w}_{t}\right)\cdot\left(\nabla_{t}\times\vec{e}_{t}\right)d\Omega$  curlCurlIntegrator  $(14)$ MFEM Integrators

- $\bullet$   $E_t$  is computed on a vector 2D finite element space using Nedelec finite elements.
- $\bullet$   $E_z$  is computed on a scalar 2D finite element space using L2 finite elements.
- H is similarly broken into  $H_{\tau}$  and  $H_{\tau}$  and solved from E using 2 complex Ax=b solves.
- Other calculations for currents, voltages, and propagating power use numerical integration or MFEM integrators with the real and imaginary parts separately handled.

# 2. Handling Complex Numbers

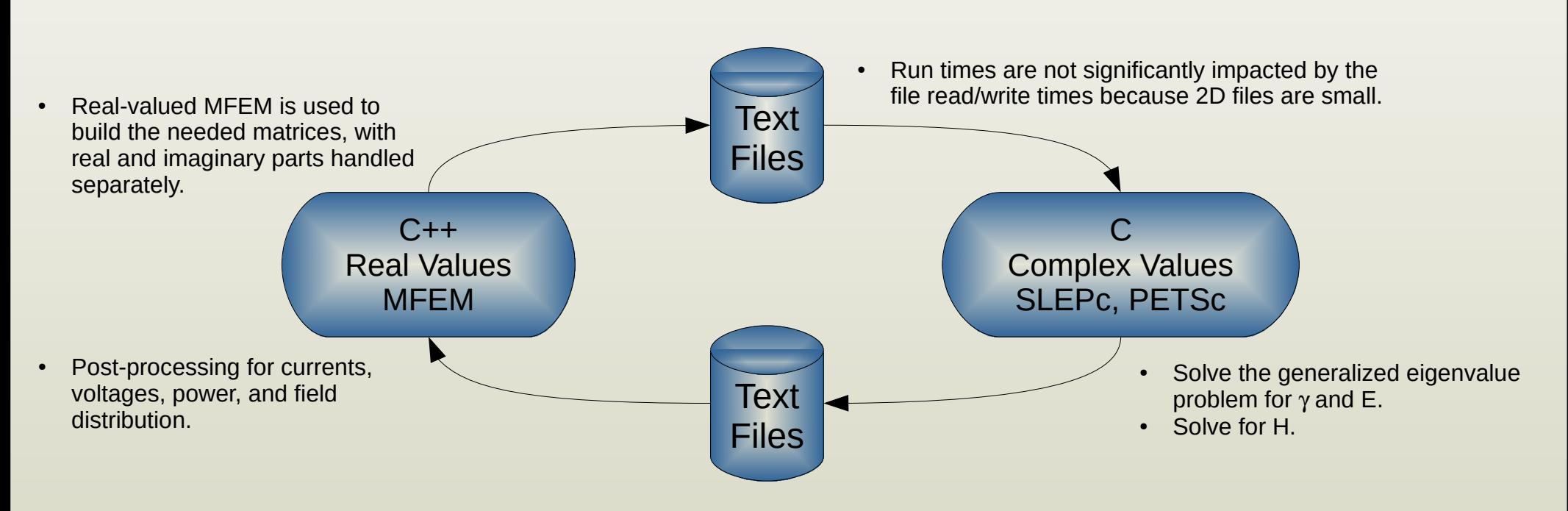

- Real math is handled in  $C++$ .
	- PETSc is compiled for real numbers.
- Complex math is handled in C.
	- PETSc is compiled for complex numbers.
- The C++  $\rightarrow$  C  $\rightarrow$  C++ operation is transparent to the user.
	- C is called from C++ resulting in one executable.

## 4. Steep Learning Curve

- The examples are numerous and well done.
	- Can be tough to work out the intent of the code.
	- Examples in areas of physics outside of personal expertise can be tough to decipher.
- Many methods in Doxygen have no descriptions.
- What would have helped on this project:
	- General descriptions of basic ways to get things done without using specifically-coded examples or terminology specific to one branch of physics.
		- Examples:
			- How to multiply two vector fields.
			- How to integrate a scalar over a cross section.
		- LLNL provided the needed descriptions as support emails.
			- Thanks!

## Open Source Project

- [https://www.openparem.org](https://www.openparem.org/)
	- Full documentation
	- Link to github

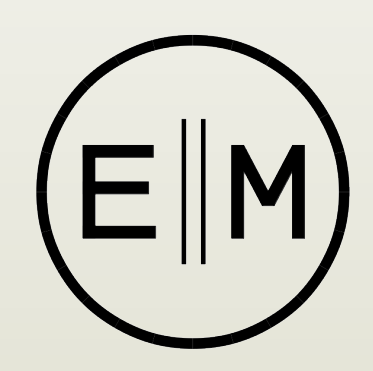

- Current implementation is  $\sim$  27,000 lines of code
- Regression suite
	- 21,586 individual tests across 27 cases
		- 4 cases compare with analytically exact results.
		- 2 cases compare to the literature.
		- Complex propagation constants, impedances, losses, and field values at points in the cross sections
	- Also serves as an extensive set of worked examples.

## Conclusion

- A full-wave 2D EM simulator based on MFEM finite elements is reviewed.
	- A 2D simulator is useful for designing transmission lines and waveguides.
	- The expected primary use is in solving 3D EM problems.
- Highlights for this project
	- High accuracy on general full-wave waveguide and transmission line problems with MFEM finite elements.
	- Flexibility of MFEM to handle a 3D vector problem restricted to a 2D plane.
	- Details on solving a complex-valued problem with realvalued MFEM.
	- A documentation strategy that could potentially help with the learning curve.

## Acknowledgement

- Big thanks to LLNL's Mark Stowell for many email exchanges breaking several logjams I encountered along the way.
- I doubt I would have successfully completed the 2D solver without his help.